## The book was found

Python: Python Programming
Course: Learn The Crash Course To
Learning The Basics Of Python
(Python Programming, Python
Programming Course, Python
Beginners Course)

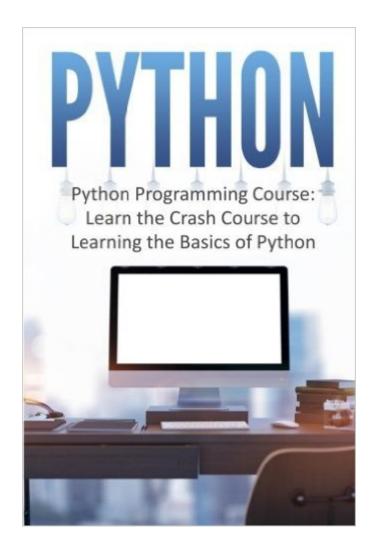

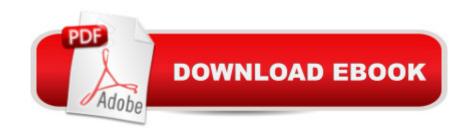

# **Synopsis**

Learn How to Use Phyton Today! Use This Powerfull Python Programming Course And Learn Everything You Need About Python! Today only, get this bestseller for just \$6.99. Regularly priced at \$12.99. This book contains proven steps and strategies to help beginners learn Python Programming in as little time as possible. It offers essential programming concepts and tutorial to help self-learners understand the capabilities of Python and help them create simple and practical programs on their own. The book features relevant examples, screenshots, and a step-by-step guide on the fundamentals of Python programming from installation to the more complex concepts of classes and object-oriented programming. Readers will find this book a valuable learning material for harnessing the powerful features of Python as a programming language. You need this book. Here Is A Preview Of What You'll Learn... Understanding PythonPython SyntaxVariables and Data TypesBasic Data OperatorsMuch, much more!Get your copy today! Take action today and get this book for a limited time discount of only \$6.99!

#### Book Information

Series: Python Programming, Python Programming Course, Python Beginners Course

Paperback: 74 pages

Publisher: CreateSpace Independent Publishing Platform (April 1, 2016)

Language: English

ISBN-10: 1533256659

ISBN-13: 978-1533256652

Product Dimensions: 6 x 0.2 x 9 inches

Shipping Weight: 5.8 ounces (View shipping rates and policies)

Average Customer Review: 4.5 out of 5 stars Â See all reviews (28 customer reviews)

Best Sellers Rank: #874,699 in Books (See Top 100 in Books) #140 in Books > Computers &

Technology > Programming > Apple Programming #611 in Books > Computers & Technology >

Programming > Languages & Tools > Python #1602 in Books > Computers & Technology >

Programming > Introductory & Beginning

### Customer Reviews

Python programming is strong and difficult programming language. This book is very helpful and by reading this book I have found my almost questionâ ™s answer from this book. I will recommend this book to you if you have interest about Python programming and if you are a beginner.

A filtered out crash course. This book is quite suitable for a novice to get the basics of python programming. There are only the basics here such as; operators, python syntax, data types, intro to python, built-in functions, variablesâ |.. This is written very clearly so itâ ™s easy for a novice to understand and wont have any confusions. I think this book should be the first a novice python program â Îlearnerâ ™ should go through. So that they get an idea and view into the most basics of python, and can gradually move on to other sources as their knowledge advances.

Python Programming world is not as tough as you thought. You can learn it easily! This book will help you to learn Python Programming within few days! This book contains relevant examples, screenshots, and a step-by-step guide on the fundamentals of Python programming from installation to the more complex concepts of classes and object-oriented programming. This is really a perfect study tutorial to help self-learners understand the capabilities of Python and help them create simple and practical programs on their own.

While I was searching for some book about Python programing I found this book and I buy it. When I read it, I know a little more about Python. This book is really interesting for someone who donâ ™t know a lot about Python and in this book are many things shown clearly and what some stuffs means, but shown in an easy way, but all stuffs that I wanted to know is not shown in this book. So if you are beginner in this and if you are interested to find out more, read this book.

Detailed and explanatory course for learning python for beginners. The author did well to organize this book in a manner that the very novice who is learning python as a first programming language is able to grasp the basics. One doesn't become a programmer overnight, that is to say for a programmer, there's much to learn, and python is a good language to start with. This is also a very good book to learn python

After browsing through for a crash course on Python programming, I stumbled accross this hidden gem. This book easily helped me harness the necessary info I needed on python programming. Besides breaking it down step by step, I loved that the author not only included screenshots but got me the exact information I was looking for. The information offered in this book comes in a direct manner that a beginner like myself could easily grasp.

Python is a common theme nowadays in a time where programming languages are getting more

and more simplified and commands being even more easy to apply and use. I know that because I have my fair share of knowledge but somehow lacked it when Python comes to mind. That's why I purchased this book and it's awesome in the way of the simple but proven strategies it offers.

I have studied programming and used many programming languages but I havenâ ™t use or learn Python yet. Lately I had to use Python on a project I am working on so I got this book to help me in this. This book was more than adequate for me to learn the basics of Python, how to install it, and the syntax in which variables, lists, and dictionary is represented in Python. It was a very helpful book for me.

#### Download to continue reading...

Python: Python Programming Course: Learn the Crash Course to Learning the Basics of Python (Python Programming, Python Programming Course, Python Beginners Course) Learn C++ In A DAY: The Ultimate Crash Course to Learning the Basics of C++ In No Time (C++, C++ Course, C++ Development, C++ Books, C++ for Beginners) Drawing: For Beginners! - The Ultimate Crash Course to Learning the Basics of How to Draw In No Time (With Pictures!) (Drawing, Drawing for Beginners, How to Draw, Art) Photoshop: Learn Photoshop In A DAY! - The Ultimate Crash Course to Learning the Basics of Photoshop In No Time (Photoshop, Photoshop course, Photoshop books, Photoshop Development) Deep Learning: Recurrent Neural Networks in Python: LSTM, GRU, and more RNN machine learning architectures in Python and Theano (Machine Learning in Python) Unsupervised Deep Learning in Python: Master Data Science and Machine Learning with Modern Neural Networks written in Python and Theano (Machine Learning in Python) Deep Learning in Python Prerequisites: Master Data Science and Machine Learning with Linear Regression and Logistic Regression in Python (Machine Learning in Python) Convolutional Neural Networks in Python: Master Data Science and Machine Learning with Modern Deep Learning in Python, Theano, and TensorFlow (Machine Learning in Python) Deep Learning in Python: Master Data Science and Machine Learning with Modern Neural Networks written in Python, Theano, and TensorFlow (Machine Learning in Python) Python: Python Programming For Beginners - The Comprehensive Guide To Python Programming: Computer Programming, Computer Language, Computer Science Python: Python Programming For Beginners - The Comprehensive Guide To Python Programming: Computer Programming, Computer Language, Computer Science (Machine Language) Learn Python in One Day and Learn It Well: Python for Beginners with Hands-on Project. The only book you need to start coding in Python immediately HTML Beginner's Crash Course: HTML for Beginner's Guide to Learning HTML, HTML & CSS, & Web Design (HTML5,

HTML5 and CSS3, HTML Programming, HTML CSS, HTML for Beginners, HTML Programming)
Learn Spanish Step by Step: Spanish Language Practical Guide for Beginners (Learn Spanish,
Learn German, Learn French, Learn Italian) Learn French Step by Step: French Language Practical
Guide for Beginners (Learn French, Learn Spanish, Learn Italian, Learn German) Cisco CCNA
Networking for Beginners: The Ultimate Beginners Crash Course to Learn Cisco Quickly and Easily
Cisco CCENT Networking for Beginners: The Ultimate Beginners Crash Course to Learn Cisco
Quickly and Easily Beginning Python Programming: Learn Python Programming in 7 Days:
Treading on Python, Book 1 Python: The Ultimate Crash Course for Python Programming APà ®
Biology Crash Course Book + Online (Advanced Placement (AP) Crash Course)

**Dmca**